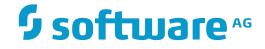

## Adabas System Coordinator

### Adabas System Coordinator for Open SystemsMessages and Codes

Version 8.2.3

December 2016

**ADABAS & NATURAL** 

This document applies to Adabas System Coordinator Version 8.2.3.

Specifications contained herein are subject to change and these changes will be reported in subsequent release notes or new editions.

Copyright © 2016 Software AG, Darmstadt, Germany and/or Software AG USA, Inc., Reston, VA, USA, and/or its subsidiaries and/or its affiliates and/or their licensors.

The name Software AG and all Software AG product names are either trademarks or registered trademarks of Software AG and/or Software AG USA, Inc. and/or its subsidiaries and/or its affiliates and/or their licensors. Other company and product names mentioned herein may be trademarks of their respective owners.

Detailed information on trademarks and patents owned by Software AG and/or its subsidiaries is located at http://softwareag.com/licenses.

Use of this software is subject to adherence to Software AG's licensing conditions and terms. These terms are part of the product documentation, located at http://softwareag.com/licenses/ and/or in the root installation directory of the licensed product(s).

This software may include portions of third-party products. For third-party copyright notices, license terms, additional rights or restrictions, please refer to "License Texts, Copyright Notices and Disclaimers of Third-Party Products". For certain specific third-party license restrictions, please refer to section E of the Legal Notices available under "License Terms and Conditions for Use of Software AG Products / Copyright and Trademark Notices of Software AG Products". These documents are part of the product documentation, located at http://softwareag.com/licenses and/or in the root installation directory of the licensed product(s).

Use, reproduction, transfer, publication or disclosure is prohibited except as specifically provided for in your License Agreement with Software AG.

#### Document ID: COR-OS-MESSAGES-823-20161215

#### **Table of Contents**

| 1 Adabas System Coordinator for Open SystemsMessages and Codes | 1 |
|----------------------------------------------------------------|---|
| Response Code 101                                              | 2 |

# 1 Adabas System Coordinator for Open SystemsMessages and Codes

| Response Code 101 |
|-------------------|
|-------------------|

During Adabas System Coordinator for Open Systems operation, the following response codes may be received:

| Response Code           | Issued By                    | Message Format                   | Description                                         |
|-------------------------|------------------------------|----------------------------------|-----------------------------------------------------|
| 101                     | Adabas System<br>Coordinator | Error: COR Subcode:<br>nnnnnnnnn | See Section Response Code 101.                      |
| Other Response<br>Codes | Adabas                       | Error: nnn Subcode:<br>nnnnnnnnn | See the Adabas Messages and<br>Codes documentation. |

#### **Response Code 101**

The responses and subcodes that may be generated by Adabas System Coordinator during command processing are described below. Subcodes are returned in big-endian byte order in the rightmost two bytes of the ADDITIONS 2 field in the Adabas Control Block.

| Subcode    | Meaning                                                                                                    |
|------------|----------------------------------------------------------------------------------------------------|
| 1 (0x0001) | The standard Adabas or Entire Net-Work ADALNKX library could not be loaded.                                                                       |
|            | Action: Check that the ADALNKX parameter in the Initialisation File (cor.cfg) is set correctly and that the library exists.                       |
| 2 (0x0002) | The standard Adabas or Entire Net-Work ADALNKX library could not be loaded.                                                                       |
|            | Action: Contact your Software AG technical support representative.                                                                                |
| 3 (0x0003) | The standard Adabas or Entire Net-Work ADALNKX library does not export all expected functions.                                                    |
|            | Action: Check that the ADALNKX parameter in the Initialisation File refers to an ADALNKX library and not an ADALNK or ADALNK32 library.           |
| 4 (0x0004) | Adabas did not return the database architecture information in the ISN lower limit field when an 0P command was issued to the Configuration File. |
|            | Action: Contact your Software AG technical support representative.                                                                                |
| 5 (0x0005) | The path to the Initialisation File (cor.cfg) could not be determined.                                                                            |
|            | Action: Check the HKLM\SOFTWARE\Software AG\Adabas System Coordinator registry key and ensure the Path value is set correctly (Windows).          |
|            | Check that the \$CORDIR and \$CORVERS environment variables are set correctly (Unix).                                                             |
| 6 (0x0006) | The ADALNKX parameter could not be read from the Initialization File ( <i>cor.cfg</i> ).                                                          |
|            | <i>Action:</i> Check that the Initialization File exists and that the ADALNKX parameter is set correctly.                                         |

| Subcode     | Meaning                                                                                                    |
|-------------|----------------------------------------------------------------------------------------------------|
| 7 (0x0007)  | The LFILE parameter could not be read from the Initialization File.                                                                                                    |
|             | Action: Check that the Initialization File ( <i>cor.cfg</i> ) exists and that the LFILE parameter is set correctly.                                                                                                 |
| 8 (0x0008)  | An incompatible version of an Adabas add-on product is installed.                                                                                                    |
|             | Action: Contact your Software AG technical support representative.                                                                                                    |
| 9 (0x0009)  | An incompatible version of an Adabas add-on product is installed.                                                                                                    |
|             | Action: Contact your Software AG technical support representative.                                                                                                    |
| 10 (0x000A) | The library for an Adabas add-on product could not be loaded.                                                                                                    |
|             | Action: Check that the Adabas add-on product is installed correctly.                                                                                                    |
| 11 (0x000B) | The library for an Adabas add-on product could not be unloaded.                                                                                                    |
|             | Action: Contact your Software AG technical support representative.                                                                                                    |
| 12 (0x000C) | The address or length of the format, record, search, value or ISN buffer appears to be invalid.                                                                                                    |
|             | Action: Check the buffer addresses passed to the adabas() function and the lengths specified for the buffers in the Adabas control block.                                                                           |
| 13 (0x000D) | The CORADC load module could not be fetched (Mainframe).                                                                                                    |
|             | Action: Check that \$STEPLIB environment variable is correct and that the CORADC load module exists in the specified data set.                                                                                      |
| 14 (0x000E) | Port range exhausted (there are not enough allocated to this computer).                                                                                                    |
|             | Action: Configure a larger port range for the Adabas System Coordinator Computer using System Management Hub.                                                                                                    |
| 15 (0x000F) | Port conflict (the allocated port is in use by another application).                                                                                                    |
|             | Action: Assign a different port to the Adabas System Coordinator daemon or change the port range for the Adabas System Coordinator computer using System Management Hub.                                            |
| 16 (0x0010) | Computer name could not be generated.                                                                                                    |
|             | Action: The Adabas System Coordinator Launch Control could not generate a unique computer name for the machine. Create an Adabas System Coordinator computer for this machine manually using System Management Hub. |
| 17 (0x0011) | The FDT of the Configuration File is not compatible with Adabas System Coordinator.                                                                                                    |
|             | Action: Check that the database and file numbers are correct.                                                                                                    |
| 18 (0x0012) | The version of Adabas is not compatible with Adabas System Coordinator.                                                                                                    |
|             | Action: Contact your Software AG technical support representative.                                                                                                    |

| Meaning                                                                                                    |
|----------------------------------------------------------------------------------------------------|
| The SAGABS library could not be loaded.                                                                               |
| Action: Check that the SAGABS library is installed.                                                                   |
| The SAGABS library could not be unloaded.                                                                             |
| Action: Contact your Software AG technical support representative.                                                    |
| The SAGABS library is not compatible with Adabas System Coordinator.                                                  |
| Action: Contact your Software AG technical support representative.                                                    |
| Port conflict (the allocated port is in use by another Adabas System Coordinator Group).                              |
| Action: Assign a different Group Services port to the Adabas System Coordinator Computer using System Management Hub. |
| Unable to spawn process (the command line parameters specified for the process are invalid).                          |
| Action: Contact your Software AG technical support representative.                                                    |
| Length of compressed record buffer length exceeds limit.                                                              |
| Action: Contact your Software AG technical support representative.                                                    |
| Length of compressed record buffer could not be determined.                                                           |
| Action: Contact your Software AG technical support representative.                                                    |
| Product not installed or not configured correctly.                                                                    |
| Action: Check that the Adabas add-on product is installed correctly.                                                  |
| Configuration file version does not match the running version.                                                        |
| Action: Contact your Software AG technical support representative.                                                    |
| Configuration file layout is not as expected for a configuration file.                                                |
| Action: Contact your Software AG technical support representative.                                                    |
| The installed Adabas version does not correctly process LF 'S' commands (Adabas 6.1.9 or earlier).                    |
| Action: Contact your Software AG technical support representative.                                                    |
| The installed Adabas version does not support LF 'I' commands (unzapped Adabas 8.2.2 or earlier).                     |
| Action: Contact your Software AG technical support representative.                                                    |
| Product version not found.                                                                                            |
| Action: Contact your Software AG technical support representative.                                                    |
| Product version not converted.                                                                                        |
| Action: Contact your Software AG technical support representative.                                                    |
|                                                                                                    |

| Subcode           | Meaning                                                                             |  |
|-------------------|-------------------------------------------------------------------------------------|--|
| 51 (0x0033)       | Product path not found.                                                             |  |
|                   | Action: Contact your Software AG technical support representative.                  |  |
| 52 (0x0034)       | Exception reading/writing pointer.                                                  |  |
|                   | Action: Contact your Software AG technical support representative.                  |  |
| 0000A001-FFFFA001 | A TCP/IP error occurred.                                                            |  |
|                   | Action: The left-hand side of the subcode contains the operating system error code. |  |
| 0000A002-FFFFA002 | A DNS error occurred.                                                               |  |
|                   | Action: The left-hand side of the subcode contains the operating system error code. |  |